### Firewalls

### Firewalls

- ❑ Firewall
	- A piece of hardware and/or software which functions in a networked environment to prevent some communications forbidden by the security policy.
	- Choke point between secured and unsecured network
	- Filter incoming and outgoing traffic that flows through your system
	- What it can be used to do
		- To protect and insulate the applications, services and machines of your internal network from unwanted traffic coming in from the public Internet
			- $\triangleright$  Such as telnet, NetBIOS
		- To limit or disable access from hosts of the internal network to services of the public Internet
			- $\triangleright$  Such as MSN, ssh, ftp
		- To support NAT (Network Address Translation)

### Firewalls – Layers of Firewalls

- ❑ Network Layer Firewalls
	- Operate at a low level of TCP/IP stack as IP-packet filters.
	- Filter attributes
		- ➢ Source/destination IP
		- $\triangleright$  Source/destination port
		- $> TTL$
		- ➢ Protocols

➢ …

- ❑ Application Layer Firewalls
	- Work on the application level of the TCP/IP stack.
	- Inspect all packets for improper content, a complex work!
- ❑ Application Firewalls
	- The access control implemented by applications.

## Firewall Rules

#### ❑ Two ways to create firewall rulesets

- Exclusive
	- $\triangleright$  Allow all traffic through except for the traffic matching the rulesets
- Inclusive
	- $\triangleright$  Allow traffic matching the rulesets and blocks everything else
	- $\triangleright$  Offer much better control of the outgoing traffic
	- $\triangleright$  Control the type of traffic originating from the public Internet that can gain access to your private network
	- $\triangleright$  Safer than exclusive one
		- reduce the risk of allowing unwanted traffic to pass
		- Increase the risk to block yourself with wrong configuration

### ❑ Stateful firewall

- Keep track of which connections are opened through the firewall
- Be vulnerable to Denial of Service (DoS) attacks

### Firewall Packages

### ❑ FreeBSD

- IPFILTER (known as IPF)
- IPFIREWALL (known as IPFW) + Dummynet
- *Packet Filter (known as PF)+ ALTQ*
- ❑ Solaris
	- IPF
- Linux
	- ipchains
	- iptables

# Packet Filter (PF)

#### **Introduction**

- Packet filtering
- Translation (NAT)
- Alternate Queuing (ALTQ) for QoS, bandwidth limit
- Load balance
- Failover (pfsync + carp)
- Firewall migrated from OpenBSD
	- $\triangleright$  <http://www.openbsd.org/faq/pf/>

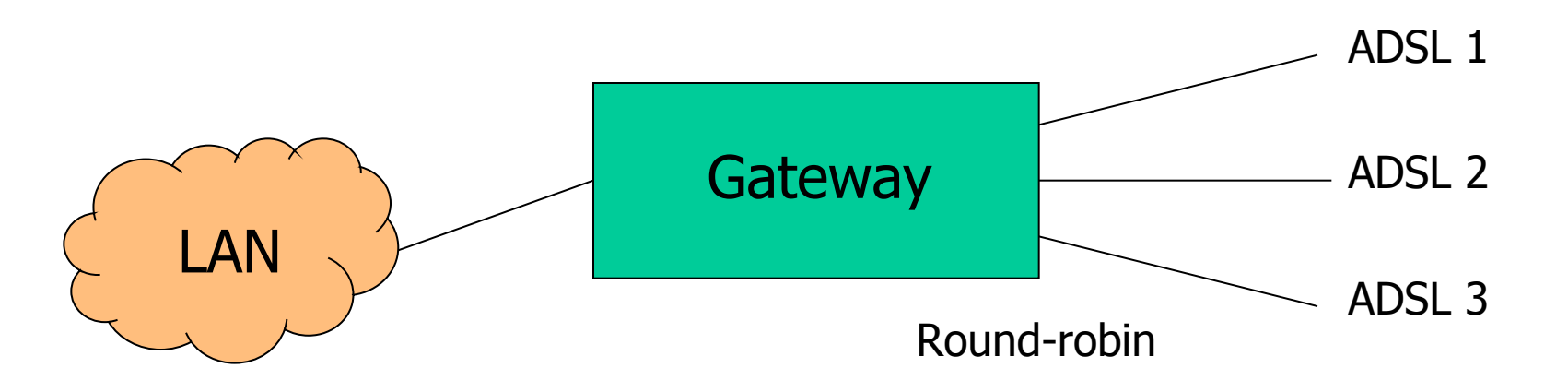

### PF in FreeBSD  $(1)$  – enabling pf

- Enable pf in /etc/rc.conf (pf.ko loaded automatically) pf\_enable="YES"
- ❑ Rebuild Kernel (if pfsync, ALTQ is needed)
	- device pf # Enable "Packet Filter" firewall
	- device pflog # pseudo device to log traffic
	- # device pfsync # pseudo device to monitor "state changes"
	- options ALTQ
	- options ALTQ CBQ # Class based queueing
	- options ALTQ PRIQ # Priority queueing
	- options  $ALTQ \{RED | RIO\}$ # Avoid network congestion
	- options ALTQ HFSC # Hierarchical Fair Service Curve

Ref: htt[p://www-2.cs.cmu.edu/~hzhang/HFSC/main.html](http://www-2.cs.cmu.edu/~hzhang/HFSC/main.html)

# PF in FreeBSD  $(2)$  – enabling pflog

Enable pflog in /etc/rc.conf (pflog.ko loaded automatically)

- pflog enable="YES"
	- $\triangleright$  Log to pflog0 interface
	- $\triangleright$  tcpdump –i pflog0
- pflog  $logfile="var/log/pflog"$ 
	- $\triangleright$  tcpdump -r /var/log/pflog

❑ Create firewall rules

- Default configuration rules  $\rho$  pf rules="/etc/pf.conf"
- Sample files

 $\triangleright$  /usr/share/examples/pf/\*

### PF in FreeBSD (3) – related commands

- ❑ PF rc script: /etc/rc.d/pf
	- start / stop / restart / status / check / reload
- ❑ PF command: pfctl
	- $\bullet$  -e / -d
	- -F {nat | rulse | state | info | Tables | all  $| \dots \}$
	- -v -s {nat | rules | state | info | all | Anchors | Tables | …}
	- $-v -n -f /etc/pf.comf$
	- $\{-f \mid -A \mid -O \mid -N \mid -R\}$  /etc/pf.conf
	- $-t$   $\lt$ table  $\gt$  -T  $\{add \mid delete \mid test\}$   $\{ip \ldots\}$
	- $-t \text{ <} table$  T {show | kill | flush | ...}
	- -k {host | network}  $[-k \text{ host} \mid \text{network}]$
	- $-a \{anchor\}$  ...
		- $\triangleright$  Ex. -a '\*', -a 'ftp-proxy/\*'

### PF in FreeBSD (4) – config ordering

❑ Macros

- user-defined variables, so they can be referenced and changed easily.
- ❑ Tables "table"
	- similar to macros, but efficient and more flexible for many addresses.
- ❑ Options "set"
	- tune the behavior of pf, default values are given.
	- Normalization "scrub"
		- reassemble fragments and resolve or reduce traffic ambiguities.
- Queueing "altq", "queue"
	- rule-based bandwidth control.
- Translation (NAT) "rdr", "nat", "binat"
	- specify how addresses are to be mapped or redirected to other addresses
	- First match rules
- ❑ Filtering "antispoof", "block", "pass"
	- rule-based blocking or passing packets
	- Last match rules

# PF in FreeBSD  $(5)$  – Lists

❑ Lists

- Allow the specification of multiple similar criteria within a rule  $\triangleright$  multiple protocols, port numbers, addresses, etc.
- defined by specifying items within  $\{\}$  brackets.
- eg.
	- $>$  pass out on rl0 proto { tcp, udp } from { 192.168.0.1, 10.5.32.6 } to any
	- $>$  pass in on fxp0 proto tcp to port { 22 80 }
- Pitfall
	- $>$  pass in on fxp0 from { 10.0.0.0/8, !10.1.2.3 }
	- $\triangleright$  You mean (It means)
		- 1. pass in on fxp0 from 10.0.0.0/8
		- 2. block in on fxp0 from 10.1.2.3
		- 2. pass in on fxp0 from !10.1.2.3
	- $\triangleright$  Use table, instead.

# PF in FreeBSD  $(6)$  – Macros

**Macros** 

- user-defined variables that can hold IP addresses, port numbers, interface names, etc.
- reduce the complexity of a pf ruleset and also make maintaining a ruleset much easier.
- Naming: start with [a-zA-Z] and may contain [a-zA-Z0-9]
- eg.
	- $\triangleright$  ext if = "fxp0"
	- $\triangleright$  block in on \$ext if from any to any
- Macro of macros
	- $>$  host1 = "192.168.1.1"
	- $>$  host2 = "192.168.1.2"
	- $\triangleright$  all hosts = "{" \$host1 \$host2 "}"

# PF in FreeBSD  $(7)$  – Tables

**Tables** 

- used to hold a group of IPv4 and/or IPv6 addresses
	- ➢ hostname, inteface name, and keyword *self*
- Lookups against a table are very fast and consume less memory and processor time than lists
- Two attributes
	- $\triangleright$  persist: keep the table in memory even when no rules refer to it
	- $\triangleright$  const: cannot be changed once the table is created
- eg.
	- $\triangleright$  table <private> const { 10/8, 172.16/12, 192.168/16 }
	- $\triangleright$  table <br/>badhosts> persist
	- $\triangleright$  block on fxp0 from {  $\leq$  private>,  $\leq$  badhosts> } to any
	- $\triangleright$  table  $\leq$ spam $\geq$  persist file "/etc/spammers" file "/etc/openrelays"

# PF in FreeBSD  $(8)$  – Tables

#### ❑ Tables – Address Matching

- An address lookup against a table will return the most narrowly matching entry
- eg.
	- $\blacktriangleright$  table <goodguys> { 172.16.0.0/16, !172.16.1.0/24, 172.16.1.100 }
	- $\triangleright$  block in on dc0
	- ➢ pass in on dc0 from <goodguys>
- Result
	- $> 172.16.50.5$  passed
	- $> 172.16.1.25$  blocked
	- $> 172.16.1.100$  passed
	- $> 10.1.4.55$  blocked

# PF in FreeBSD  $(9)$  – Options

❑ Format

• control pf's operation, and specified in pf.conf using "set"

 $\triangleright$  Format: set option [sub-ops] value

#### **Options**

- *loginterface* collect packets and gather byte count statistics
- *ruleset-optimization* ruleset optimizer
	- $\triangleright$  none, basic, profile
	- $\triangleright$  basic: remove dups, remove subs, combine into a table, re-order rules
- *block-policy* default behavior for blocked packets
	- $\triangleright$  drop, return
- *skip on* {ifname} interfaces for which packets should not be filtered.  $\ge$  eg. set skip on lo0
- *timeout, limit, optimization, state-policy, hostid, require-order, fingerprints, debug*

# PF in FreeBSD  $(10)$  – Normalization

#### ❑ Traffic Normalization

- IP fragment reassembly
	- $\triangleright$  scrub in all
- Default behavior
	- $\triangleright$  Fragments are buffered until they form a complete packet, and only the completed packet is passed on to the filter.
	- $\triangleright$  Advantage: filter rules have to deal only with complete packets, and ignore fragments.
	- $\triangleright$  Disadvantage: caching fragments is the additional memory cost
	- $\triangleright$  The full reassembly method is the only method that currently works with NAT.

#### ❑ ALTQ

```
altq on interface type [options ... ] main_queue \{sub_q1,sub_q2.. \}queue sub_q1 [ options ... ]
    queue sub_q2 [ options ... ] { subA, subB, ... }
    [...]
```
pass [ ... ] queue sub\_q1 pass [ ... ] queue sub\_q2

❑ Queue scheduler (a.k.a. Queue disciplines)

- Default: FIFO (without ALTQ)
- priq Priority-based Queueing
- cbq Class-based Queueing
- hfsc Hierarchical Fair Service Curve

- ❑ priq Priority-based queue
	- defined purely in terms of priority within total declared bandwidth
	- priority range:
		- $> 0 \sim 15$  (packets with high priority is served first)

Example with priq:

 $$ext$  bw = "64Kb"

altq on \$ext\_if priq bandwidth \$ext\_bw queue { q\_pri, q\_def } queue q\_pri priority 7 queue q\_def priority 1

pass out on \$ext\_if queue (q\_def, q\_pri)

- ❑ cbq Class-based queue
	- defined as constant-sized bandwidth allocation
		- $\triangleright$  percentage of total available bandwidth
		- $\triangleright$  bandwidth in units of kilobits, megabits or gigabits
	- can be subdivded into queues that are assigned priority
		- $\rho$  priority range:
			- $-$  0 ~ 7 (packets with high priority is served first)

#### Example with cbq:

altg on \$ext if cbq bandwidth 2Mb queue { main, ftp, udp, web, ssh, icmp } queue main bandwidth 18% cbq(default borrow red) queue ftp bandwidth 10% cbq(borrow red) queue udp bandwidth 30% cbq(borrow red) queue web bandwidth 20% cbq(borrow red) queue ssh bandwidth 20% cbq(borrow red) { ssh\_interactive, ssh\_bulk } queue ssh\_interactive priority 7 bandwidth 20% queue ssh\_bulk priority 5 bandwidth 80% queue icmp bandwidth 2% cbq

pass log quick on \$ext\_if proto tcp to port ssh queue (ssh\_bulk, ssh\_interactive) pass in quick on \$ext\_if proto tcp to port ftp queue ftp pass in quick on \$ext\_if proto tcp to port www queue http pass out on \$ext\_if proto udp queue udp pass out on \$ext\_if proto icmp queue icmp pass out on \$ext\_if proto tcp from \$localnet to port \$client\_out

- ❑ hfsc Hierarchical Packet Scheduler
	- uses HFSC algorithm to ensure fair allocation of the bandwidth among queues in the hierarchy
	- can setup guaranteed minimum allocations and hard upper limits
	- allocations can vary over time
	- can have priority

 $> 0 - 7$ 

#### Example with hfsc:

altg on \$ext if bandwidth \$ext bw hfsc queue { main, spamd } queue main bandwidth 99% priority 7 qlimit 100 hfsc (realtime 20%, linkshare 99%) \  ${q}$  pri, q def, q web, q dns } queue q pri bandwidth 3% priority 7 hfsc (realtime 0, linkshare 3% red ) queue q\_def bandwidth 47% priority 1 hfsc (default realtime 30% linkshare 47% red) queue q\_web bandwidth 47% priority 1 hfsc (realtime 30% linkshare 47% red) queue q dns bandwidth 3% priority 7 qlimit 100 hfsc (realtime (30Kb 3000 12Kb), \ linkshare 3%) queue spamd bandwidth 0% priority 0 qlimit 300 hfsc (realtime 0, upperlimit 1%, \

linkshare 1%)

# PF in FreeBSD  $(12)$  – Translation

#### **Translation**

- Modify either the source or destination address of the packets
- The translation engine modifies the specified address and/or port in the packet, and then passes it to the packet filter for evaluation.
- Filter rules filter based on the translated address and port number
- Packets passed directly if the *pass* modifier is given in the rule

# PF in FreeBSD (13) – Translation

#### ❑ Various types of translation

- binat bidirectional mapping between an external IP netblock and an internal IP netblock
	- $\geq$  binat on \$ext if from 10.1.2.150 to any -> 140.113.235.123
	- $\geq$  binat on \$ext if from 192.168.1.0/28 to any  $\geq$  140.113.24.0/28
- nat IP addresses are to be changes as the packet traverses the given interface
	- $\triangleright$  no nat on \$ext if from 192.168.123.234 to any
	- $>$  nat pass on \$ext if from 192.168.123.0/24 to any  $\geq$  140.113.235.21
- rdr redirect packets to another destination and possibly different port
	- $\triangleright$  no rdr on \$int if proto tcp from any to \$server port 80
	- $\triangleright$  rdr on \$int if proto tcp from any to any port 80 -> 127.0.0.1 port 80

# PF in FreeBSD (14) – Translation

#### **Evaluation**

- Evaluation order of translation rules depends on the type
	- ➢ *binat* rules first, and then either *rdr* rules for inbound packets or *nat* rules for outbound packets
- Rules of the same type are evaluated in the order of appearing in the ruleset
- The first matching rule decides what action is taken
- If no rule matches the packet, it is passed to the filter unmodified

### PF in FreeBSD (15) – Packet filtering

❑ pf has the ability to *block* and *pass* packets based on

• layer 3(ip, ip6) and layer 4(icmp, icmp6, tcp, udp) headers

Each packet processed by the filter

- The filter rules are evaluated in sequential order
- The last matching rule decides what action is taken
- If no rule matches the packet, the default action is to pass

#### ❑ Format

- ${pass | block [drop | return]}$   $\{in | out] [log] [quick]$  $[on \underline{ifname}] \dots \{ hosts\} \dots$
- The simplest to block everything by default: specify the first filter rule  $\triangleright$  block all

# PF in FreeBSD (16) – Packet filtering

**States** 

- If the packet is *pass*ed, state is created unless the *no state* is specified
	- ➢ The first time a packet matches *pass*, a state entry is created
	- $\triangleright$  For subsequent packets, the filter checks whether each matches any state
	- ➢ For TCP, also check its sequence numbers
	- $\triangleright$  pf knows how to match ICMP replies to states
		- Port unreachable for UDP
		- ICMP echo reply for echo request
		- …
	- $\triangleright$  Stores in BST for efficiency

# PF in FreeBSD (17) – Packet filtering

#### **Parameters**

- *in* | *out* apply to imcoming or outgoing packets
- *log* generate log messages to pflog (pflog0, /var/log/pflog)  $\triangleright$  Default the packet that establishes the state is logged
- *quick* the rule is considered the last matching rule
- *on if name* apply only on the particular interface
- *inet* | *inet* 6 apply only on this address family
- *proto*  $\{tcp \mid udp \mid \text{icmp} \}$  apply only on this protocol

### PF in FreeBSD (18) – Packet filtering

#### **Parameters**

- *hosts* : { *from host*  $[$  *port*  $[op]$   $\#$   $]$  *to host*  $[port [op]$   $\#$  $]$   $|$   $all$  }
- host:
	- $\triangleright$  host can be specified in CIDR notation, hostnames, interface names, table, or keywords *any*, *self*, …
	- ➢ Hostnames are translated to address(es) at ruleset load time.
	- $\triangleright$  When the address of an interface or hostname changes, the ruleset must be reloaded
	- $\triangleright$  When interface name is surrounded by (), the rule is automatically updated whenever the interface changes its address
- port:

```
\triangleright ops: unary(=, !=, <, <=, >, >=), and binary(:, ><, <>)
```
- eg.
	- $\triangleright$  block in all
	- ➢ pass in proto tcp from any port <= 1024 to self port 33333:44444

### PF in FreeBSD (19) – Packet filtering

#### **Parameters**

- *flags*  $\{ \langle a \rangle / \langle b \rangle \}$  *any*} only apply to TCP packets
	- $\triangleright$  Flags: (F)IN, (S)YN, (R)ST, (P)USH, (A)CK, (U)RG, (E)CE, C(W)R
	- $\triangleright$  Check flags listed in  $\leq b$ , and see if the flags (not) in  $\leq a$  is (not) set

 $\triangleright$  eg.

- flags S/S : check SYN is set, ignore others.
- flags S/SA: check SYN is set and ACK is unset., ignore others
- ➢ Default *flags S/SA* for TCP
- *icmp-type type code code*
- *icmp6-type type code code*  $\triangleright$  Apply to ICMP and ICMP6 packets
- *label* for per-rule statistics
- {*tag* | *tagged*} *string*
	- $\triangleright$  tag by nat, rdr, or binat, and identify by filter rules.

### PF in FreeBSD (20) - load balance

#### Load balance

- For *nat* and *rdr* rules
- eg.
	- $\triangleright$  rdr on \$ext if proto tcp from any to any port 80 \
		- $\rightarrow$  {10.1.2.155, 10.1.2.160, 10.1.2.161} round-robin

# PF in FreeBSD (22) – Security

#### ❑ For security consideration

- state modulation
	- ➢ Applying *modulate state* parameter to a TCP connection
- syn proxy
	- ➢ Applying *synproxy state* parameter to a TCP connection
		- Include modulate state

### PF in FreeBSD (22) – Stateful tracking

#### ❑ Stateful tracking options

- *keep state*, *modulate state*, and *synproxy state* support these options
	- $\triangleright$  keep state must be specidied explicitly to apply options to a rule
- eg.
	- $\triangleright$  table  $\triangle$ bad hosts $\triangleright$  persist
	- $\triangleright$  block quick from  $\triangle$ bad hosts $\triangleright$
	- $\triangleright$  pass in on \$ext if proto tcp to (\$ext\_if) port ssh keep state \  $(max-src-conn-rate 5/30, overload <$ bad hosts> flush global)

### PF in FreeBSD (22) – Stateful tracking

#### ❑ Synproxy state

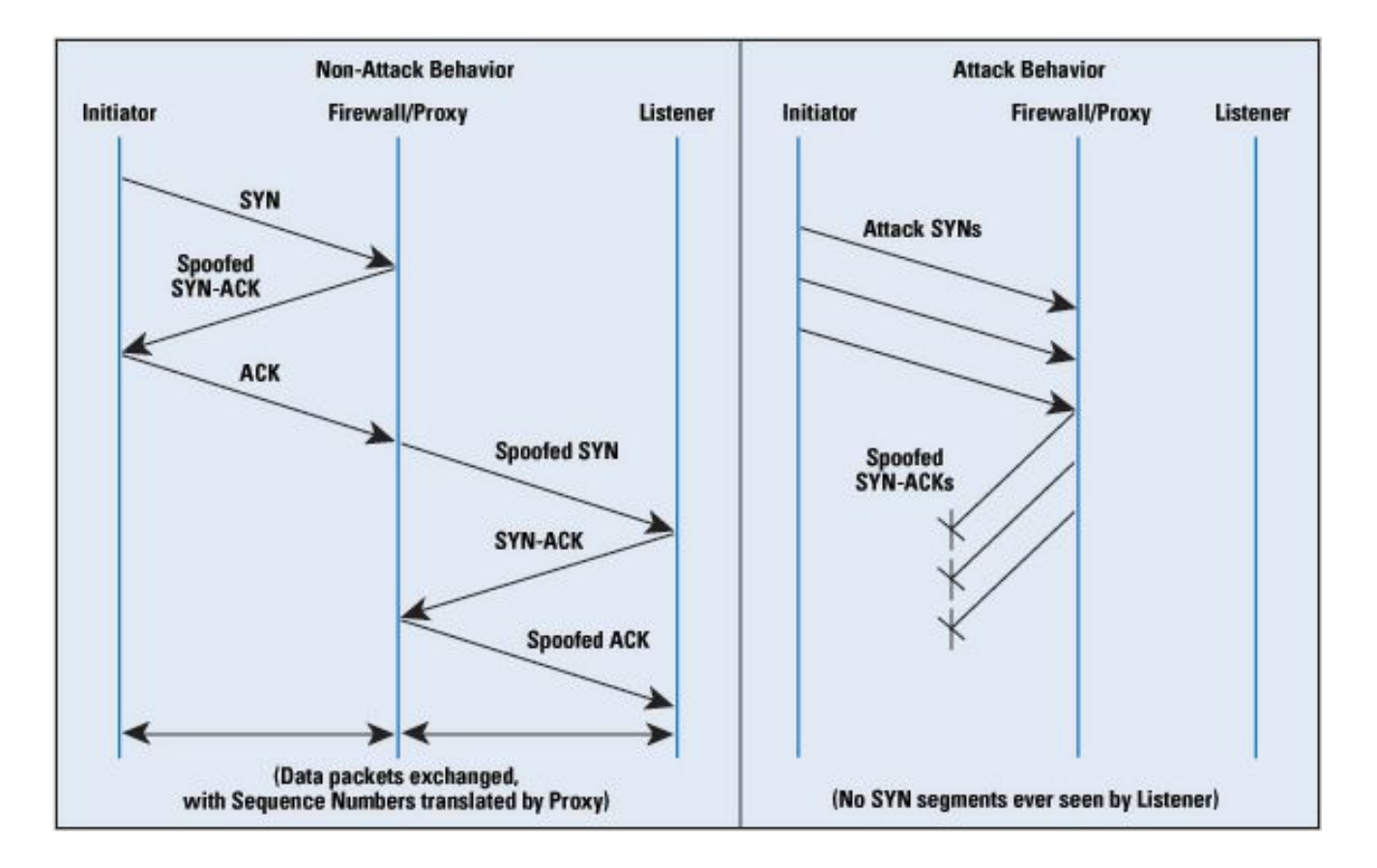

### PF in FreeBSD (23) – Blocking spoofed

#### ❑ Blocking spoofed traffic

- *antispoof for ifname*
- antispoof for lo0
	- $\triangleright$  block drop in on ! lo0 inet from 127.0.0.1/8 to any
	- $\triangleright$  block drop in on ! lo0 inet6 from ::1 to any
- antispoof for wi0 inet (IP: 10.0.0.1, netmask 255.255.255.0)
	- $\triangleright$  block drop in on ! wi0 inet from 10.0.0.0/24 to any
	- $\triangleright$  block drop in inet from 10.0.0.1 to any
- Pitfall:
	- ➢ Rules created by the *antispoof* interfere with packets sent over loopback interfaces to local addresses. One should pass these explicitly.
	- $\triangleright$  set skip on lo0

### PF in FreeBSD (24) – Anchors

- Besides the main ruleset, pf can load rulesets into anchor attachment points
	- An anchor is a container that can hold rules, address tables, and other anchors
	- The main ruleset is actually the default anchor
	- An anchor can reference another anchor attachment point using
		- $\triangleright$  nat-anchor
		- $\triangleright$  rdr-anchor
		- ➢ binat-anchor
		- $\triangleright$  anchor
		- $\triangleright$  load anchor  $\le$ name $\ge$  from  $\le$ file $\ge$

### PF in FreeBSD (25)

 $\mathrm{Ex.}$  # macro definitions

extdev='fxp0' server\_ext='140.113.214.13'

# options set limit { states 10000, frags 5000 } set loginterface \$extdev set block-policy drop set skip on lo0

# tables table <badhosts> persist file "/etc/badhosts.list"

# filtering rules block in all pass out all antispoof for \$extdev block log in on \$extdev proto tcp from any to any port {139, 445} block log in on \$extdev proto udp from any to any port {137, 138} block on \$extdev quick from <br />badhosts> to any pass in on \$extdev proto tcp from 140.113.0.0/16 to any port {139, 445} pass in on \$extdev proto udp from 140.113.0.0/16 to any port {137, 138}

# NAT on FreeBSD (1)

- ❑ Setup
	- configuration
	- Advanced redirection configuration

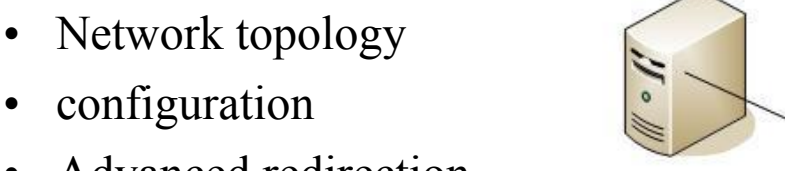

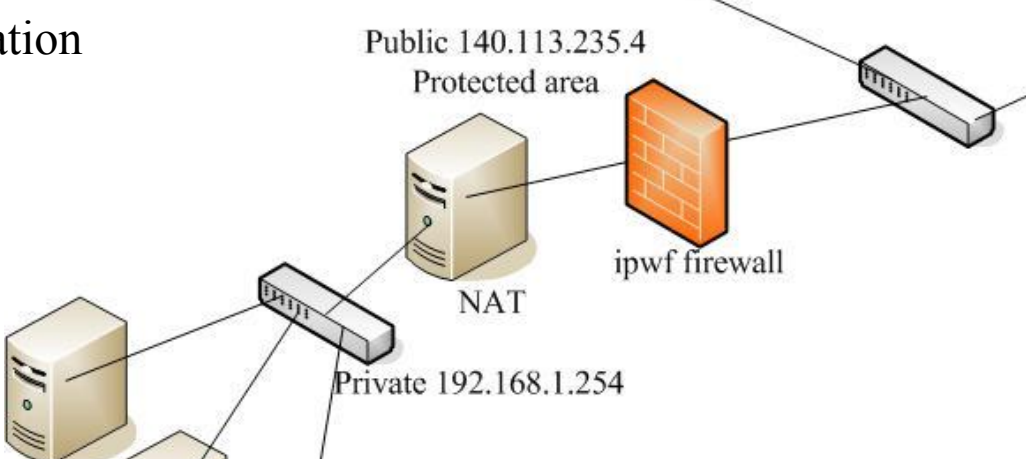

Uplink to Internet

Other public service Un-protected area

192.168.1.1 Web server 192.168.1.2 Ftp Server

192.168.1.101 PC1

Private network Hosts

 $\circ$ 

# NAT on FreeBSD (2)

❑ IP configuration (in /etc/rc.conf) ifconfig\_fxp0="inet 140.113.235.4 netmask 255.255.255.0 media autoselect" ifconfig\_fxp1="inet 192.168.1.254 netmask 255.255.255.0 media autoselect" defaultrouter="140.113.235.254"

#### ❑ Enable NAT

- Here we use Packet Filter (PF) as our NAT server
- Configuration file: /etc/pf.conf

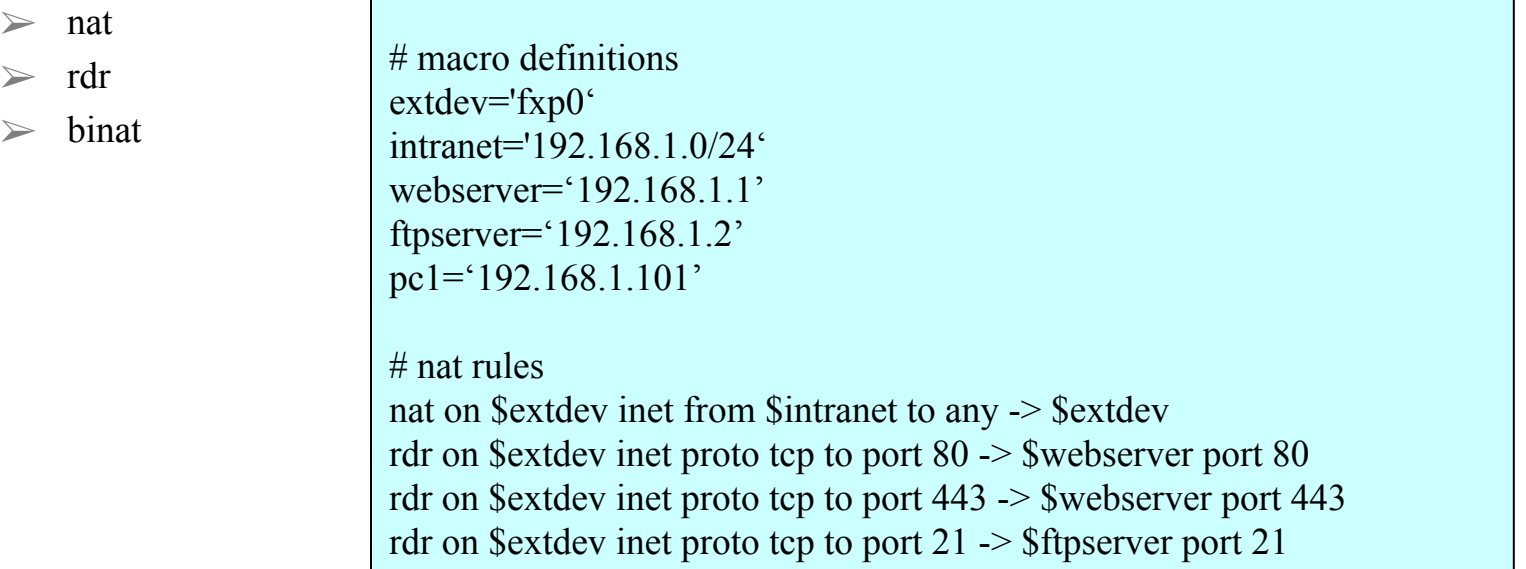

# NAT on FreeBSD (3)

# macro definitions extdev='fxp0' intranet='192.168.219.0/24' winxp='192.168.219.1' server int='192.168.219.2' server\_ext='140.113.214.13'

 $#$  nat rules nat on \$extdev inet from \$intranet to any -> \$extdev rdr on \$extdev inet proto tcp to port 3389 -> \$winxp port 3389 binat on \$extdev inet from \$server\_int to any -> \$server\_ext

### Redundancy and Failover - CARP and pfsync

#### ❑ Common Address Redundancy Protocol

- non-patent-encumbered alternative to the Virtual Router Redundancy Protocol (VRRP)
- ensure firewall/services will keep functioning under
	- errors
	- ➢ planned maintenence
- authenticated redundancy

### Redundancy and Failover - CARP and pfsync

### ❑ Common Address Redundancy Protocol

- parameters
	- ➢ vhid (virtual host id)
		- consistent vhid for each machine participating in the virtual group
	- ➢ advbase (sec): interval of the advertisement (default: 1sec)
	- ➢ advskew (1/256 sec): added to the base advertisement interval to make one host advertise a bit slower
- demotion
	- ➢ indicate the readiness of a particular host
- the advertisement interval will be:
	- $advbase + (advskew+denotion)/256 (secs)$

# Setting up CARP

In /boot/loader.conf:

- carp load="YES"
- $\Box$  Load the module without rebooting
	- kldload carp
- In /etc/rc.conf

```
# Host A
```
ifconfig\_em0="inet 10.0.0.2 netmask 255.255.2jjjjkk55.0" ifconfig\_em0\_alias0="vhid 1 advskew 100 pass youneverknow 10.0.0.1/24"

```
# Host B
ifconfig_em0="inet 10.0.0.3 netmask 255.255.255.0"
ifconfig em0 alias0="vhid 1 advskew 200 pass youneverknow 10.0.0.1/24"
```
# Setting up CARP

- ❑ In /etc/pf.conf:
	- pass proto carp

### Redundancy and Failover - CARP and pfsync

#### ❑ Common Address Redundancy Protocol

- global parameters set using sysctl
	- net.inet.carp.allow (default to 1)
	- ➢ net.inet.carp.preempt (default to 0)
	- $\triangleright$  net.inet.carp.log (default to 1)
	- $\triangleright$  net.inet.carp.log.demotion (default to 0)
	- $\triangleright$  net.inet.carp.if down demotion factor (default to 240)
	- ➢ net.inet.carp.senderr\_demotion\_factor (default to 240)
- force preemption
	- ➢ ifconfig em0 vhid 1 state master

### Redundancy and Failover - CARP and pfsync

- ❑ pfsync
	- synchronize the active connections state to redundant firewall
	- caveat! the protocol is unecrypted itself, you must either:
		- setup an encrypted tunnel (e.g. ipsec, openvpn...)
		- use a crosswire to connect the redundant pair directly

# Setting up pfsync

In /boot/loader.conf:

- pfsync\_load="YES"
- In /etc/rc.conf:
	- if config em1="inet  $192.168.0.253/24"$
	- pfsync\_enable="YES"
	- pfsync\_syncdev="em1"
- Enable using command line
	- kldload pfsync
	- if config pfsync0 syncdev em1
- ❑ Sysctl tunable
	- net.pfsync.carp\_demotion\_factor